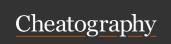

# Google Style for Python Cheat Sheet by SunnyPhiladelphia via cheatography.com/122856/cs/22993/

### **Imports**

```
from __future__ import ... # if needed for P2
compatibility
import standa rd_ package
import third_ par ty_ package as tpp # use abbrev -
iation if standard
from x.y import z # z is a module
from x.y import z as t # z collides or too long
```

Don't import individual classes (except *typing* module).

Don't use relative paths.

### \_future\_

```
from __future__ import absolute_import
from __future__ import division
from __future__ import print_ fun ction
```

If you actively need both P2 and P3, use six, future, past instead.

### Naming

```
module_name, package_name, method_name,
function_name, global_var_name, instance_var_name,
function_parameter_name, local_var_name;
_priva te_ var _name;
ClassName, Except ion Name;
GLOBAL CO NST ANT NAME.
```

Don't abbreviate too much.

Avoid one-char names for meaningful vars.

## Globals

```
GLOBAL_CONSTANT = "Ok"
_globa l_v ariable = "Try to avoid"
```

Use special functions for external access to global vars.

# Lambda functions

```
operator.mul # <del>lambda x, y: x*y</del>
```

For common operators use operator instead.

Ok for one-liners, otherwise use nested funcs

```
Comprehensions
```

Each portion must fit on the line and be readable.

Otherwise use a function or loop.

# Conditional expressions

```
simple_case = True if x > 3 else False
the_lo nge st_ ter nar y_s tyl e_t hat _ca n_b -
e_done = (
         'yes, true, affirm ative, confirmed,
correct'
      if predic ate (value)
      else 'no, false, negative, nay')
```

Each portion must fit on the line and be readable.

## True/False evaluation

```
if seq # if len(seq) > 0
# None checks:
x is None
x is not None
```

Use implicit False when possible.

### **Iterators & Operators**

```
for key in my_dict # for key in my_dict.keys()
for line in my_file # for line in my_fil e.r ead
lines()
```

Use default iterators and operators when supported.

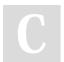

By SunnyPhiladelphia

Not published yet. Last updated 26th May, 2020. Page 1 of 2. Sponsored by CrosswordCheats.com Learn to solve cryptic crosswords! http://crosswordcheats.com

cheatography.com/sunnyphiladelphia/

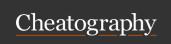

# Google Style for Python Cheat Sheet by SunnyPhiladelphia via cheatography.com/122856/cs/22993/

### String formatting

Alternatively, use textwrap module.

### **Decorators**

Only when there's a clear advantage.

Avoid @staticmethod (use a module-level function instead).

Avoid @classmethod (unless you're making a named construtor).

Clearly state that it's a decorator in its docstring.

Avoid external dependencies (files, db connections, etc).

### **Properties**

Use instead of get-set methods for common private vars.

Use @property and @  $\dots$  setter decorators.

If access is simple, use public vars instead.

## Exceptions

Custom names should end in Error.

Don't catch-all, unless you need to suppress or reraise it.

Minimize the code under try.

Use finally to clean up.

Use exceptions, not assert, to check user-provided args.

### Docstrings and comments

Modules, classes and functions should have docstrings. See full guide for exceptions and details.

Explain tricky bits in comments. Don't literally describe the code.

For inline comments leave 2 spaces before and 1 space after #.

Stick to good English.

### Type annotation

```
def func(a: int) -> List[int]: ...
x = SomeFunc() # type: SomeType
```

Encouraged.

Use pytype to type-check at build time.

See more rules in full guide.

### Main

Any file should be importable without unwanted consequences.

### Other

Be consistent with existing codebase.

Use pylint or yapf for code formatting.

Add shebang to files that are executed.

If function >40 lines, consider splitting it.

Explicitly close files and sockets.

If with not possible, use conte xtl ib.c lo sing().

Inherit from object explicitly.

Use nested funcs only when needed.

Don't use mutable objects (e.g. lists) as default args.

Instead of [] use None, and set it to [] later.

C

By SunnyPhiladelphia

Not published yet. Last updated 26th May, 2020. Page 2 of 2. Sponsored by CrosswordCheats.com Learn to solve cryptic crosswords! http://crosswordcheats.com

cheatography.com/sunnyphiladelphia/